## Cookie table

Below is a list of the cookies and similar technologies used by Telia Carrier on teliacarrier.com. We set these cookies ourselves.

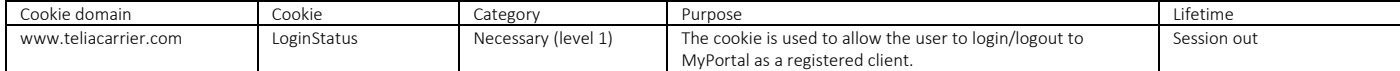

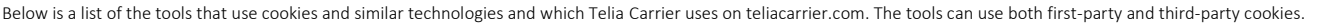

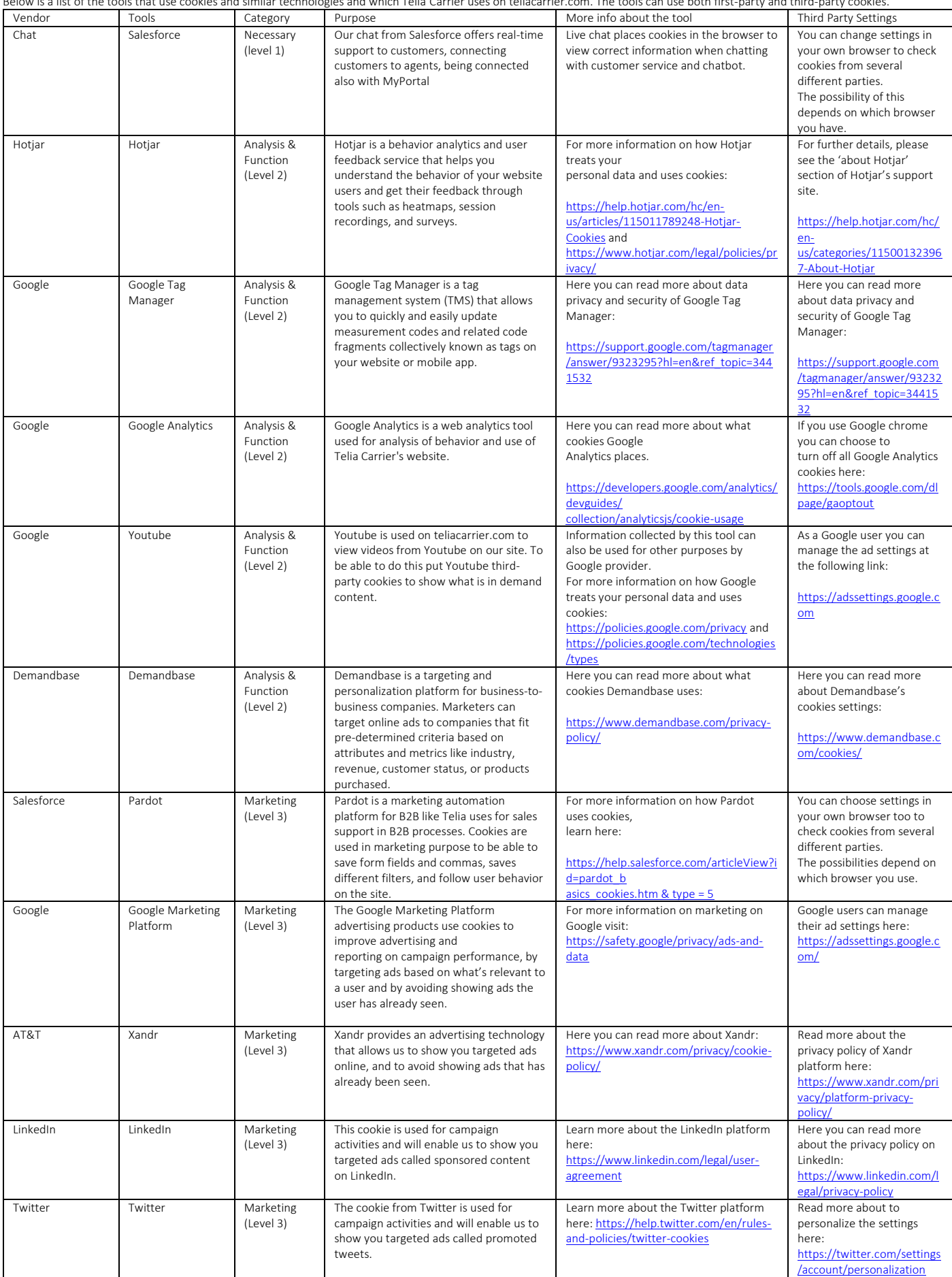

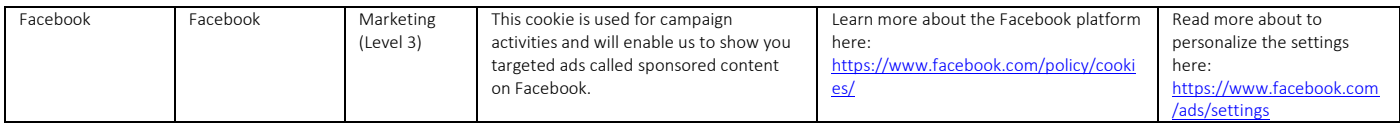